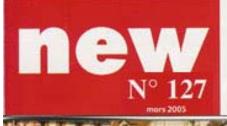

## ew magazine

http://www.newmagazine.mg MADAGASCAR

## Un film sur le groupe Mahalen

## Dama and Co, des hommes d'idées et d'action

Mahaleo, c'est une bobine de 35 mm, 90 minutes d'images et de sons magistralement coordonnées: le fruit d'un travail soigné de quatre ans que nous devons à ses réalisateurs César Paes et Raymond Rajaonarivelo. Rechercher les archives, traduire les quelque 400 chansons qui constituent le répertoire du groupe mythique, tourner au plus près des personnages principaux, de leurs activités, sélectionner et monter les plans au plus juste; il en résulte un concentré d'émotions qui laisseraient peu de gens indifférents... et certainement pas les Malgaches auxquels le film est destiné en priorité.

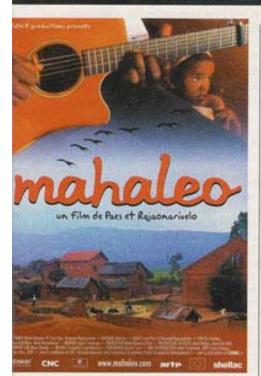

ahaleo, c'est le cadeau offert par des monstres sacrés de la scène malgache de quelques bribes de leur quotidien ou le partage par sept individualités d'exception de l'intimité de leurs préoccupations, de leurs doutes et de leurs questionnements. Après 30 ans de succès, ils continuent à s'interroger sur ce qu'il convient d'entreprendre pour concrétiser leurs idéaux patriotiques, humanistes. Leurs textes avaient révélé à plusieurs générations qu'ils étaient des hommes d'idées, ce film nous montre qu'ils ont toujours été des hommes d'action et le demeurent aujourd'hui encore. Au sein de leur quartier, dans le cadre de l'hôpital, dans les villages, chacun d'entre eux s'échine à améliorer les conditions de vie de leurs compatriotes. Ce documentaire met en lumière cette cohérence du verbe et du geste qui explique, sans nul doute, les liens de confiance les unissant à leur public depuis 1972.

Mahaleo, c'est aussi ce petit garçon qui porte un seau rempli d'eau, visiblement trop lourd pour ses petits bras, c'est cette femme qui concocte du mofo gasy dont les senteurs traversent l'écran, ce jeune homme qui monte et descend des escaliers en plein centre de Tana pour entretenir sa forme physique visiblement... Aux antipodes des clichés lisses représentant des plages de sable fin, les images de ce film nous plongent au cœur de la vie du quidam. Au

détour d'une prise, on se remémore une sensation, on sourit à une expression, parfois aussi. pour ne pas dire souvent, l'émotion yous submerge. Le subtil jeu de miroir entre les membres du groupe, les gens de la rue et le spectateur constitue, à cet égard, une véritable réussite.

Mahaleo, c'est enfin, une musique, des paroles qui vous accompagnent tout au long du f i l m . Didactiques,

engagées, souvent malicieuses, les chansons se succèdent, composant l'intégralité du commentaire. De la révolte inscrite dans le Lendrema de Bekoto, à la quête de la liberté de Dadah (Rafahafana), en passant par les inquiétudes de Dama (Alina mangina), s'égrènent pendant près de deux heures, plus d'une vingtaine de mélodies à la fois simples et profondes qu'on ne peut s'empêcher de fredonner au cours de la séance.

Voici quelques mots qui tentent de définir un film aux images flamboyantes, à la bande originale exceptionnelle, d'ailleurs disponible en CD. Il n'y a, en fait, qu'une seule manière de le comprendre, de ressentir les émotions qu'il suscite, de vibrer aux rythmes de ses

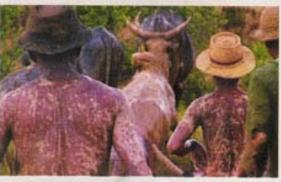

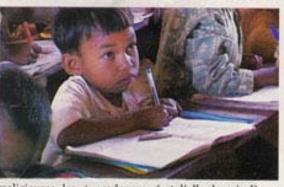

cadences, c'est d'aller le voir dès sa sortie dans les salles! Rondro R.